# **Gong - Correccion - Mejora #1929**

## **En resumen de gasto que se puedan ver los totales en las distintas monedas del proyecto**

2014-03-06 21:16 - Ana Salcedo

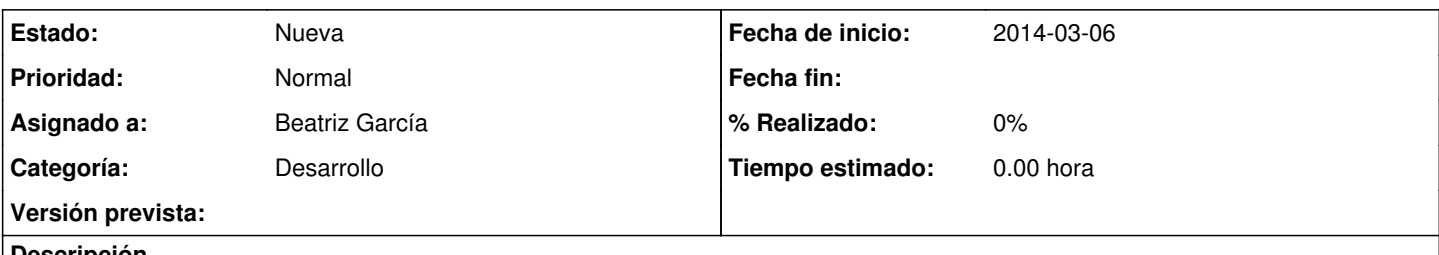

#### **Descripción**

Que en el resumen de gasto de un proyecto se pueda filtrar por todas las monedas aplicando la tasa de cambio en cada moneda utilizada en el proyecto, y no sólo por la de justificación del proyecto.

Así, por ejemplo en la delegación en Brasil podrían ver el resumen de gastos de todo el proyecto en Reales (ahora se ve en la moneda de justificación)

## **Histórico**

#### **#1 - 2014-06-25 12:12 - Jaime Ortiz**

*- Asignado a cambiado Santiago Ramos por Beatriz García*

El problema para tener todos los gastos convertidos a cualquier moneda que no es la principal es que necesitariamos las tasas de cambio a aplicar de todas las monedas a todas, dato que actualmente no tenemos.

Posiblmente sería necesario introducirlo a mano. No podemos calcularlo automaticamente como hacemos con los gastos en la moneda principal.

Analizar, y dialogar la situacion y las posibles soluciones.

## **#2 - 2023-08-31 13:18 - Jaime Ortiz**

*- Versión prevista eliminado (42)*